# CSE 333 Lecture 10 - references, const, classes

#### **Hal Perkins**

Department of Computer Science & Engineering University of Washington

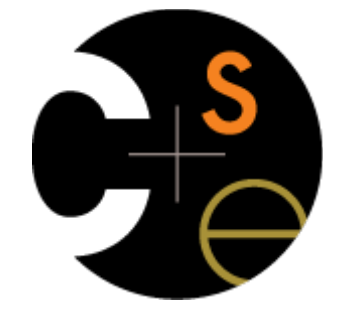

#### Administrivia

HW2 out now, due a week from Tuesday

New exercise out after class, due before class Monday

- Short C++ program without classes

Look at *C++ Primer* for details and explanations. We won't have time in class to cover everything useful.

# Today's goals

#### Useful C++ features

- references, const
- Introducing C++ classes
- defining, using them

- you can change its value to change what it is pointing to
- a pointer can contain the address of a different variable

```
CSE333 lec 10 C++ 2 // 04-26-13 // Perkins
int main(int argc, char **argv) {
  int x = 5, y = 10;
  int *z = \&x; *z += 1; // sets x to 6
  x \leftrightarrow 1; // sets x (and therefore x \times 7z = \delta y; // sets z to the address of y
  *z += 1; // sets y (and therefore *z) to 11
   return EXIT_SUCCESS;
}
                                                                x 5
                                                                y 10
                                                                z ?
                                           pointer.cc
```
- you can change its value to change what it is pointing to
- a pointer can contain the address of a different variable

```
CSE333 lec 10 C++ 2 // 04-26-13 // Perkins
int main(int argc, char **argv) {
  int x = 5, y = 10;
  int *z = \&x;
   *z += 1; // sets x to 6
  x += 1; // sets x (and therefore *z) to 7
  z = \delta y; // sets z to the address of y
   *z += 1; // sets y (and therefore *z) to 11
   return EXIT_SUCCESS;
}
                                                                   x 5
                                                                   y 10
                                                                   \mathbf{z} \vert 0xbf\mathbf{r}f2d4
                                             pointer.cc
```
- you can change its value to change what it is pointing to
- a pointer can contain the address of a different variable

```
CSE333 lec 10 C++ 2 // 04-26-13 // Perkins
int main(int argc, char **argv) {
  int x = 5, y = 10;
  int *z = \&x; *z += 1; // sets x to 6
  x += 1; // sets x (and therefore *z) to 7
  z = \delta y; // sets z to the address of y
   *z += 1; // sets y (and therefore *z) to 11
   return EXIT_SUCCESS;
}
                                                                   x 6
                                                                   y 10
                                                                   \mathbf{z} \vert 0xbf\mathbf{r}f2d4
                                             pointer.cc
```
- you can change its value to change what it is pointing to
- a pointer can contain the address of a different variable

```
CSE333 lec 10 C++ 2 // 04-26-13 // Perkins
int main(int argc, char **argv) {
  int x = 5, y = 10;
  int *z = \&x; *z += 1; // sets x to 6
  x += 1; // sets x (and therefore *z) to 7
  z = \delta y; // sets z to the address of y
   *z += 1; // sets y (and therefore *z) to 11
   return EXIT_SUCCESS;
}
                                                                   x 7
                                                                   y 10
                                                                   \mathbf{z} \vert 0xbf\mathbf{r}f2d4
                                             pointer.cc
```
- you can change its value to change what it is pointing to
- a pointer can contain the address of a different variable

```
CSE333 lec 10 C++ 2 // 04-26-13 // Perkins
int main(int argc, char **argv) {
  int x = 5, y = 10;
  int *z = \&x; *z += 1; // sets x to 6
  x += 1; // sets x (and therefore *z) to 7
  z = \delta y; // sets z to the address of y
   *z += 1; // sets y (and therefore *z) to 11
   return EXIT_SUCCESS;
}
                                                                    x 7
                                                                    y \vert 10
                                                                    \mathbf{z} \vert 0xbf\mathbf{r}f2d0
                                              pointer.cc
```
- you can change its value to change what it is pointing to
- a pointer can contain the address of a different variable

```
CSE333 lec 10 C++ 2 // 04-26-13 // Perkins
int main(int argc, char **argv) {
  int x = 5, y = 10;
  int *z = \&x; *z += 1; // sets *z (and therefore x) to 6
  x += 1; // sets x (and therefore *z) to 7
  z = \delta y; // sets z to the address of y
  *z += 1; // sets *z (and therefore y) to 11
   return EXIT_SUCCESS;
}
                                                                  x 7
                                                                  y 11
                                                                  \mathbf{z} \vert 0xbf\mathbf{r}f2d0
                                            pointer.cc
```
- a reference acts like **an alias** for some other variable
	- ‣ **alias:** another name that is bound to the aliased variable
	- ‣ mutating a reference **is** mutating the referenced variable

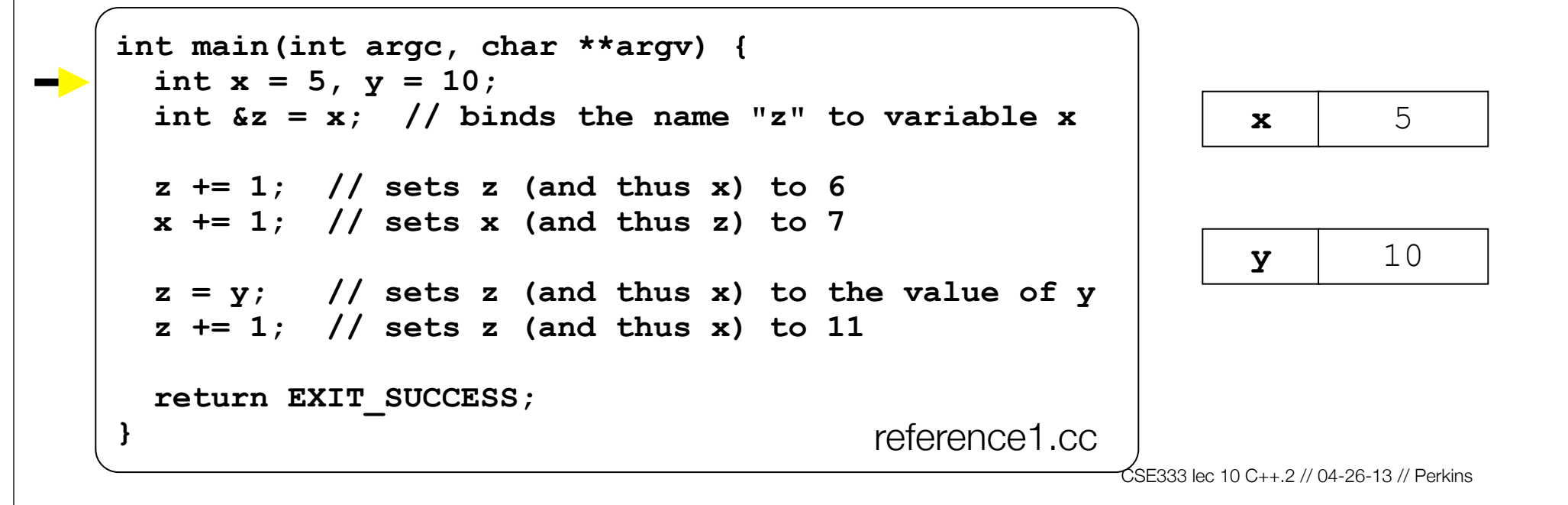

- a reference is **an alias** for some other variable
	- ‣ **alias:** another name that is bound to the aliased variable
	- ‣ mutating a reference **is** mutating the referenced variable

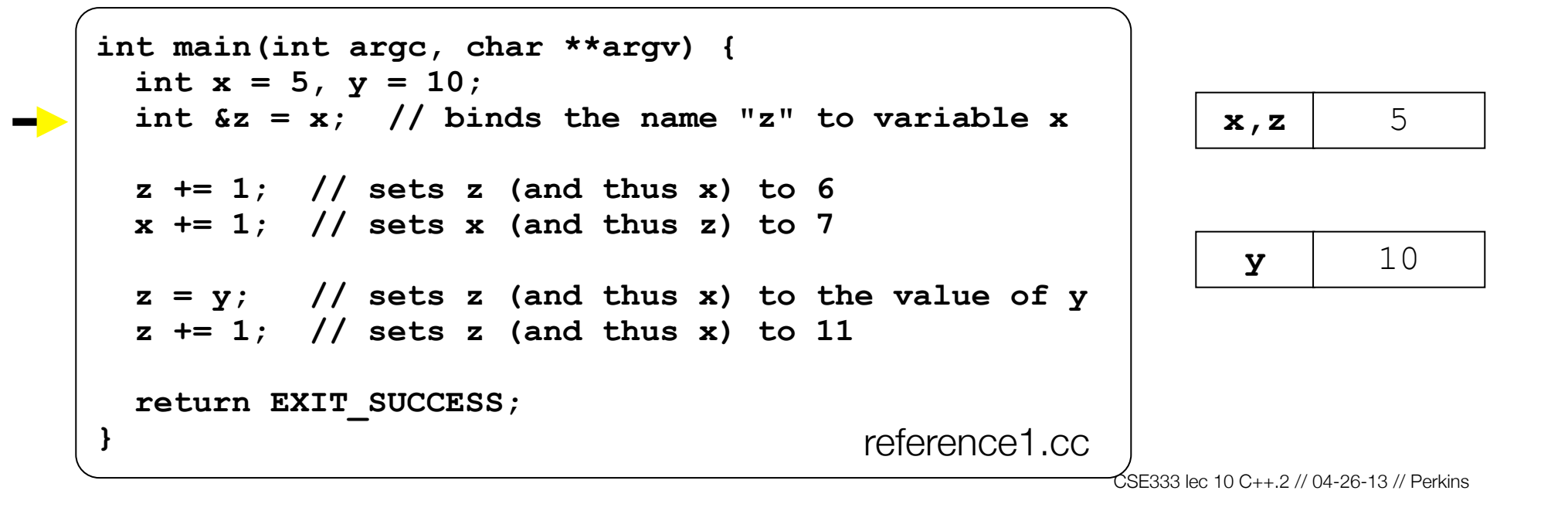

- a reference is **an alias** for some other variable
	- ‣ **alias:** another name that is bound to the aliased variable
	- ‣ mutating a reference **is** mutating the referenced variable

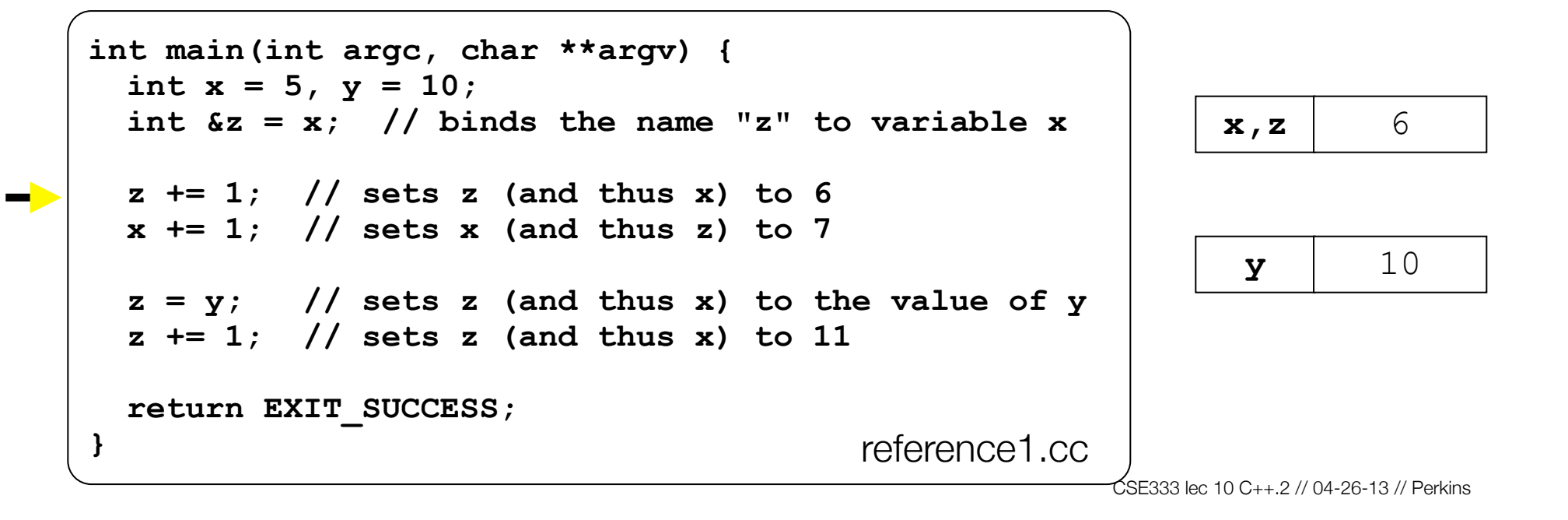

- a reference is **an alias** for some other variable
	- ‣ **alias:** another name that is bound to the aliased variable
	- ‣ mutating a reference **is** mutating the referenced variable

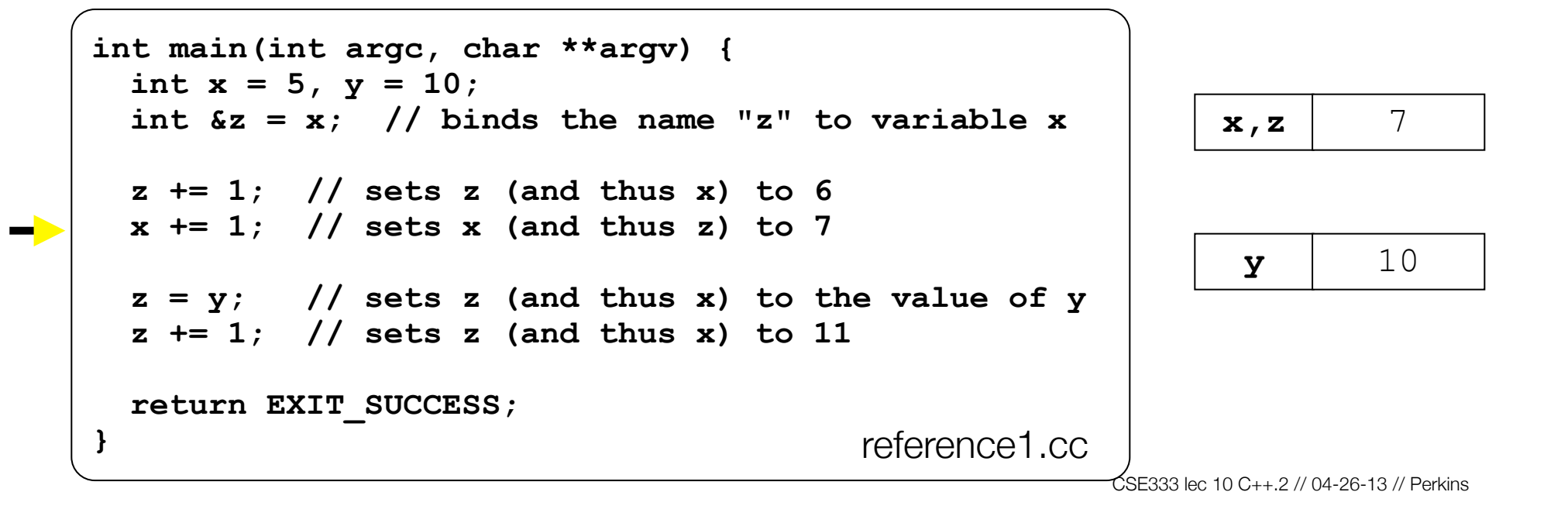

- a reference is **an alias** for some other variable
	- ‣ **alias:** another name that is bound to the aliased variable
	- ‣ mutating a reference **is** mutating the referenced variable

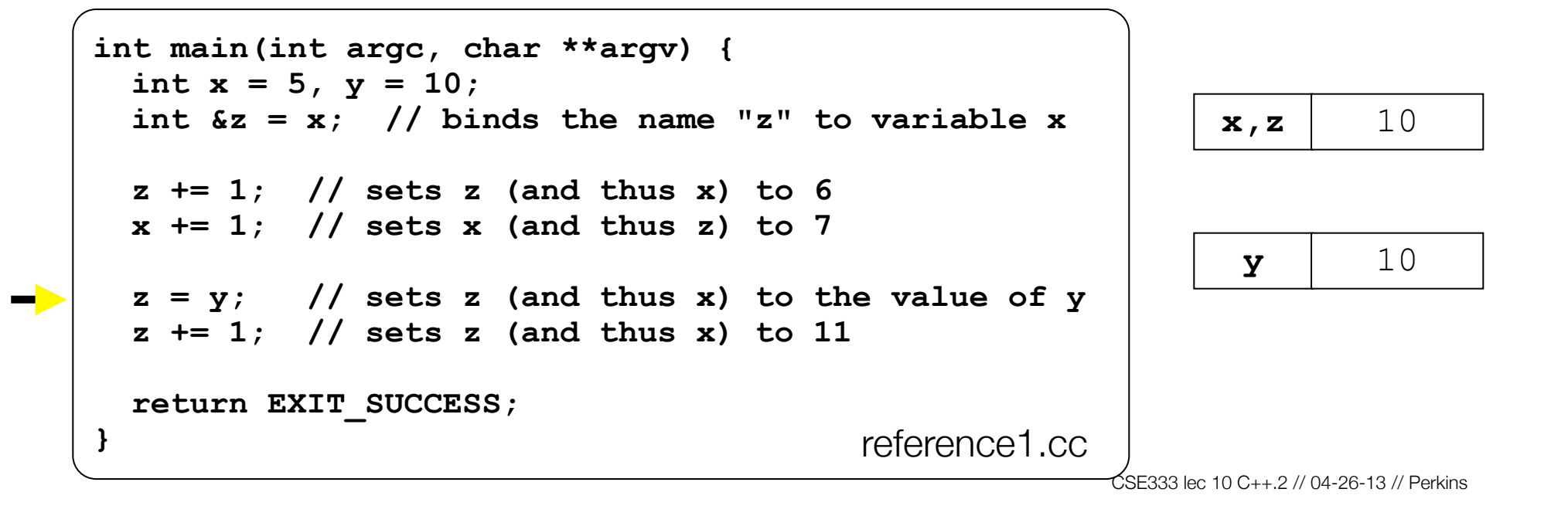

- a reference is **an alias** for some other variable
	- ‣ **alias:** another name that is bound to the aliased variable
	- ‣ mutating a reference **is** mutating the referenced variable

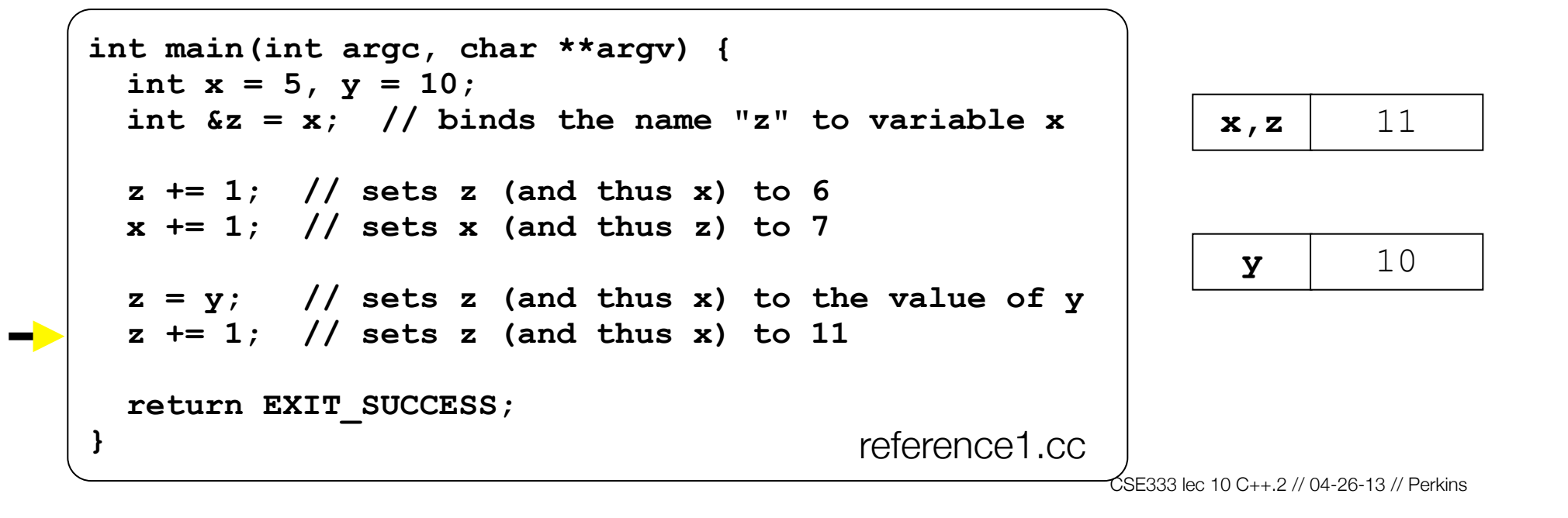

C++ allows you to truly pass-by-reference

- client passes in an argument with normal syntax
	- ‣ function uses reference parameters with normal syntax
	- ‣ modifying a reference parameter modifies the caller's argument

```
void swap(int &x, int &y) {
  int tmp = x;x = y;y = \text{tmp};}
int main(int argc, char **argv) {
   int a = 5, b = 10;
   swap(a, b);
   cout << "a: " << a << "; b: " << b << endl;
   return EXIT_SUCCESS;
                                 } passbyreference.cc
```
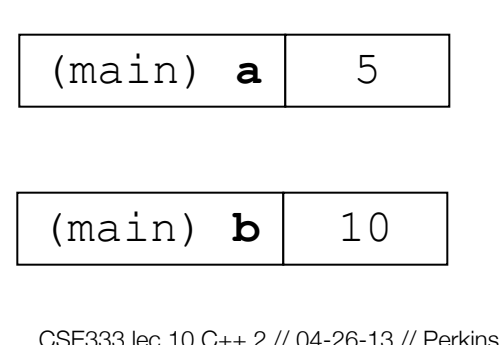

C++ allows you to truly pass-by-reference

- client passes in an argument with normal syntax
	- ‣ function uses reference parameters with normal syntax
	- ‣ modifying a reference parameter modifies the caller's argument

```
CSE333 lec 10 C++ 2 // 04-26-13 // Perkins
void swap(int &x, int &y) {
  int tmp = x;x = y;y = \text{tmp};}
int main(int argc, char **argv) {
   int a = 5, b = 10;
   swap(a, b);
   cout << "a: " << a << "; b: " << b << endl;
   return EXIT_SUCCESS;
                                     } passbyreference.cc
```

```
(main) a \vert 5
(main) b 10
```
C++ allows you to truly pass-by-reference

- client passes in an argument with normal syntax
	- ‣ function uses reference parameters with normal syntax
	- ‣ modifying a reference parameter modifies the caller's argument

```
CSE333 lec 10 C++.2 // 04-26-13 // Perkins
void swap(int &x, int &y) {
  int tmp = x;x = y; y = tmp;
}
int main(int argc, char **argv) {
   int a = 5, b = 10;
   swap(a, b);
   cout << "a: " << a << "; b: " << b << endl;
   return EXIT_SUCCESS;
                                   } passbyreference.cc
                                                             (main) a
                                                             (swap) x
                                                            (swap) tmp ??
                                                             (main) b
                                                             (swap) y
                                                                           10
```
5

C++ allows you to truly pass-by-reference

- client passes in an argument with normal syntax
	- ‣ function uses reference parameters with normal syntax
	- ‣ modifying a reference parameter modifies the caller's argument

```
CSE333 lec 10 C++.2 // 04-26-13 // Perkins
void swap(int &x, int &y) {
  int tmp = x;x = y;y = \text{tmp};}
int main(int argc, char **argv) {
   int a = 5, b = 10;
   swap(a, b);
   cout << "a: " << a << "; b: " << b << endl;
   return EXIT_SUCCESS;
                                    } passbyreference.cc
                                                               (main) a
                                                               (swap) x
                                                              (swap) tmp \vert 5
                                                               (main) b
                                                               (swap) y
                                                                             10
```
5

C++ allows you to truly pass-by-reference

- client passes in an argument with normal syntax
	- ‣ function uses reference parameters with normal syntax
	- ‣ modifying a reference parameter modifies the caller's argument

```
CSE333 lec 10 C++.2 // 04-26-13 // Perkins
void swap(int &x, int &y) {
  int tmp = x;x = y;y = \text{tmp};}
int main(int argc, char **argv) {
   int a = 5, b = 10;
   swap(a, b);
   cout << "a: " << a << "; b: " << b << endl;
   return EXIT_SUCCESS;
                                    } passbyreference.cc
                                                                (main) a
                                                                (swap) x
                                                                             10
                                                              (swap) tmp \vert 5
                                                                (main) b
                                                                (swap) y
                                                                             10
```
C++ allows you to truly pass-by-reference

- client passes in an argument with normal syntax
	- ‣ function uses reference parameters with normal syntax
	- ‣ modifying a reference parameter modifies the caller's argument

```
CSE333 lec 10 C++.2 // 04-26-13 // Perkins
void swap(int &x, int &y) {
  int tmp = x;x = y;y = \text{tmp};}
int main(int argc, char **argv) {
   int a = 5, b = 10;
   swap(a, b);
   cout << "a: " << a << "; b: " << b << endl;
   return EXIT_SUCCESS;
                                    } passbyreference.cc
                                                                (main) a
                                                                (swap) x
                                                                             10
                                                              (swap) tmp \vert 5
                                                                (main) b
                                                                (swap) y
                                                                              5
```
C++ allows you to truly pass-by-reference

- client passes in an argument with normal syntax
	- ‣ function uses reference parameters with normal syntax
	- ‣ modifying a reference parameter modifies the caller's argument

CSE333 lec 10 C++ 2 // 04-26-13 // Perkins

 $(main)$  **a** | 10

 $(main)$  **b**  $\vert$  5

```
void swap(int &x, int &y) {
  int tmp = x;x = y;y = \text{tmp};}
int main(int argc, char **argv) {
   int a = 5, b = 10;
   swap(a, b);
   cout << "a: " << a << "; b: " << b << endl;
   return EXIT_SUCCESS;
                                 } passbyreference.cc
```
#### const

**const**: cannot be changed

- used much more in C++ than in C

```
void BrokenPrintSquare(const int &i) {
   i = i*i; // Compiler error here!
   std::cout << i << std::endl;
}
int main(int argc, char **argv) {
   int j = 2;
   BrokenPrintSquare(j);
   return EXIT_SUCCESS;
} brokenpassbyrefconst.cc
```
#### const

#### **const**'**s** syntax is confusing

```
int main(int argc, char **argv) {
  int x = 5; // x is an int
 const int y = 6; // y is a (const int)
  y++; // compiler error
 const int *z = \frac{2y}{y} // z is a (variable pointer) to a (const int)
  *z += 1; // compiler error
  z++; // ok
 int *const w = \&x; // w is a (const pointer) to a (variable int)
  *w += 1; // ok
  w++; // compiler error
 const int \star const v = \&x; // v is a (const pointer) to a (const int)
  *v += 1; // compiler error
  v++; // compiler error
  return EXIT_SUCCESS;
} constmadness.cc
```
# style guide tip

use const reference parameters to pass input values

- particularly for large values

use pointers to pass output parameters

- input parameters first, then output parameters last

```
#include <cstdlib>
void CalcArea(const int &width, const int &height,
              int *const area) {
  *area = width * height;
}
int main(int argc, char **argv) {
  int w = 10, h = 20, a;
  CalcArea(w, h, &a);
 return EXIT_SUCCESS; stylequide.cc
```
# When to use references?

A stylistic choice

- not something mandated by language

Google C++ style guide suggests:

- input parameters:
	- either use values (for primitive types like int)
	- ‣ or use const references (for complex structs / object instances)
- output parameters
	- ‣ use const pointers

# virality of const

- **- OK to pass**
	- a pointer to non-const
- to a function that expects
	- ‣ a pointer to const

#### **- not OK to pass**

- ‣ a pointer to a const
- to a function that expects
	- ‣ a pointer to a non-const

```
#include <iostream>
void foo(const int *y) {
   std::cout << *y << std::endl;
}
void bar(int *y) {
   std::cout << *y << std::endl;
}
int main(int argc, char **argv) {
   const int a = 10;
   int b = 20;
   foo(&b); // OK
  bar(&a); // not OK
   return 0;
}
```
#### **Classes**

#### class declaration syntax (in a .h file)

```
class Name {
 private:
   members;
 public:
   members;
!!};
```

```
class member definition syntax (in a .cc file)
```

```
returntype classname::methodname(parameters) {
  statements;
}
```
You can name your .cc, .h file anything (unlike Java)

‣ typically name them Classname.cc, Classname.h

### .h file

```
#ifndef _POINT_H_
#define _POINT_H_
class Point {
public:
   Point(const int x, const int y); // constructor
   int get_x() const { return x_; } // inline member function
   int get_y() const { return y_; } // inline member function
   double Distance(const Point &p) const; // member function
   void SetLocation(const int x, const int y); // member functn
private:
   int x_; // data member
   int y_; // data member
}; // class Point
#endif // _POINT_H_
                                                            Point.h
```
### .cc file

```
#include <cmath>
#include "Point.h"
Point::Point(const int x, const int y) {
  x_ = x;
  this->y_ = y; // "this->" is optional, unless names conflict
}
double Point::Distance(const Point &p) const {
  // We can access p's x_ and y_ variables either through the
  // get_x(), get_y() accessor functions, or the x_, y_ private
  // member variables directly, since we're in a member
  // function of the same class.
 double distance = (x - p.get x()) * (x - p.get x());
 distance += (y - p.y) * (y - p.y); return sqrt(distance);
}
void Point::SetLocation(const int x, const int y) {
 x = x; y_ = y;
} Point.cc
```
# .cc file with main( )

```
#include <iostream>
#include "Point.h"
using namespace std;
int main(int argc, char **argv){
   Point p1(1, 2); // stack allocate a new Point
   Point p2(4, 6); // stack allocate a new Point
   cout << "p1 is: (" << p1.get_x() << ", ";
   cout << p1.get_y() << ")" << endl;
   cout << "p2 is: (" << p2.get_x() << ", ";
   cout << p2.get_y() << ")" << endl;
   cout << "dist : " << p1.Distance(p2) << endl;
   return 0;
}
```
usepoint.cc

#### struct vs. class

#### in C

- a struct contains only fields
	- ‣ cannot contain methods
	- ‣ does not have public vs. private vs. protected

in C++

- struct and class are (nearly) the same
	- ‣ both can contain methods
	- ‣ both can have public vs. private vs. protected
- **struct**: default public, **class**: default private

#### Exercise 1

Write a C<sub>++</sub> program that:

- has a class representing a 3-dimensional point
- has the following methods:
	- return the inner product of two 3d points
	- ‣ return the distance between two 3d points
	- $\triangleright$  accessors and mutators for the x, y, z coordinates

### Exercise 2

Write a C++ program that:

- has a class representing a 3-dimensional box
	- ‣ use your exercise 1 class representing 3d points to store the coordinates of the verticies that define it
	- assume the box has right-angles only and its faces are parallel to the axes, so you only need two vertices to define it
- has the following methods:
	- ‣ test if one box is inside another box
	- ‣ return the volume of a box
	- handles "<<", "=", and a copy constructor
	- ‣ uses const in all the right places

#### See you on Monday!